# Office 365 - Quel outil pour collaborer?

## Les groupes, Sharepoint, Teams, Yammer...

#### **Objectif**

*Cette formation a pour objectif de vous montrer comment exploiter les outils Office 365 pour travailler de manière collaborative au sein de votre organisation. Après une introduction au travail collaboratif ainsi qu'aux principaux outils Office 365, vous découvrirez en détail comment travailler concrètement de manière collaborative au travers des six principales composantes de la collaboration.*

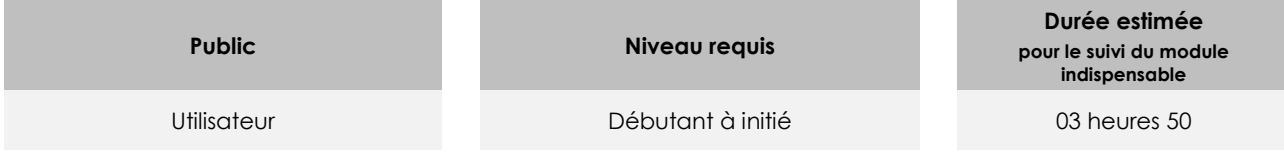

## Contenu pédagogique

### **Le module indispensable**

## Office 365 : Quel outil pour collaborer ? - Les groupes, Sharepoint, Teams, Yammer...

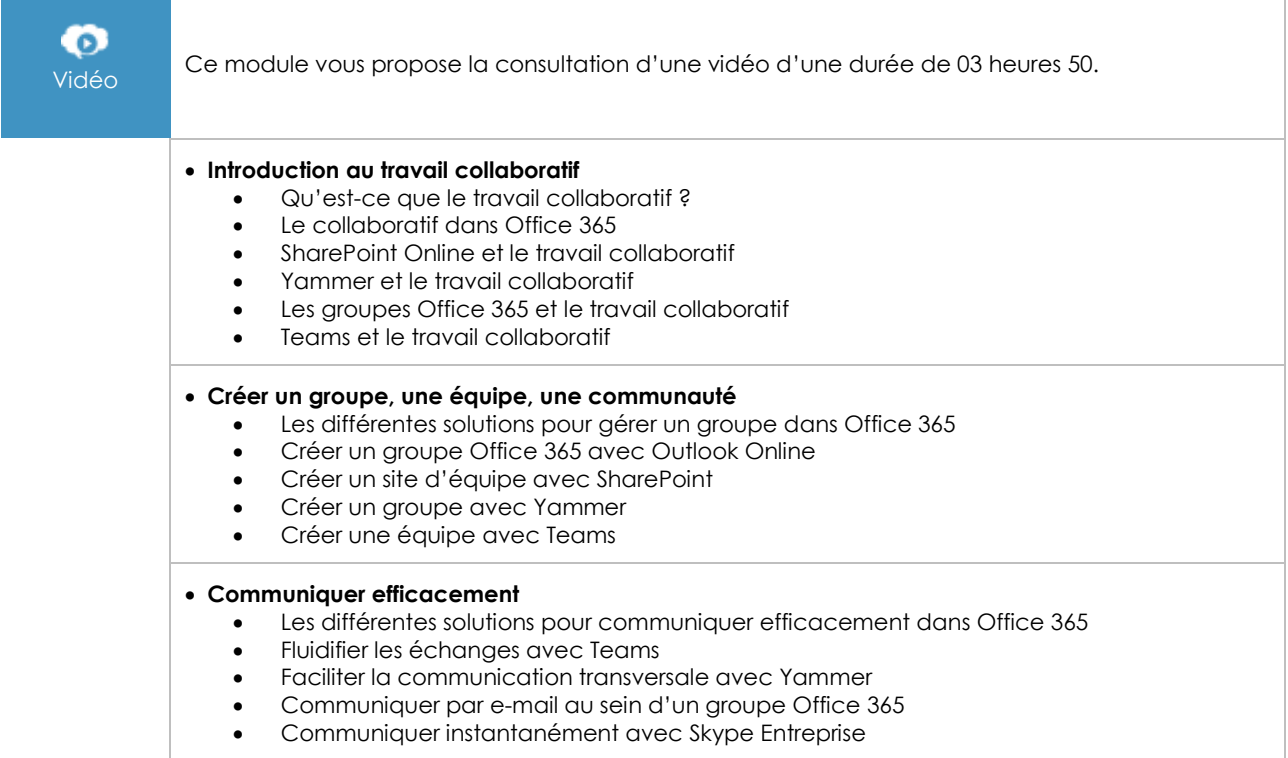

 **Partager l'information** Les différentes solutions pour partager l'information dans Office 365 Partager des fichiers dans un groupe Office 365 Partager des fichiers avec SharePoint Partager des informations avec le flux d'actualités Partager des fichiers et des notes avec Yammer Partager des fichiers et des pages wiki avec Teams Partager des idées et des notes avec OneNote **Co-produire et collaborer autour de documents** Les différentes solutions pour collaborer autour de documents dans Office 365 Collaborer autour de documents avec Office Online Collaborer autour de notes avec OneNote Co-produire un wiki avec SharePoint Utiliser les notes pour co-produire un wiki avec Yammer **Organiser et réaliser des réunions** Les différentes solutions pour organiser des réunions dans Office 365 Planifier et réaliser une réunion avec Outlook, les groupes Office 365 et Skype Planifier et réaliser une réunion avec Teams • Partager un compte-rendu avec Teams **Planifier et gérer des tâches** Les différentes solutions pour planifier et gérer des tâches dans Office 365 Planifier des tâches avec le gestionnaire de tâches d'Outlook Planifier et gérer des tâches avec Planner **Conclusion** • Quel outil choisir pour collaborer sur Office 365 ?

## **Le module en complément**

Office 365 - Office Online, SharePoint, OneDrive, OneNote et Skype (3e édition)

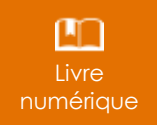

Ce module vous propose la consultation d'un support de cours numérique.

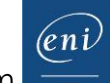